# Instructor Portal Experience for Livestream Cover Music

## Login to the Instructor Portal

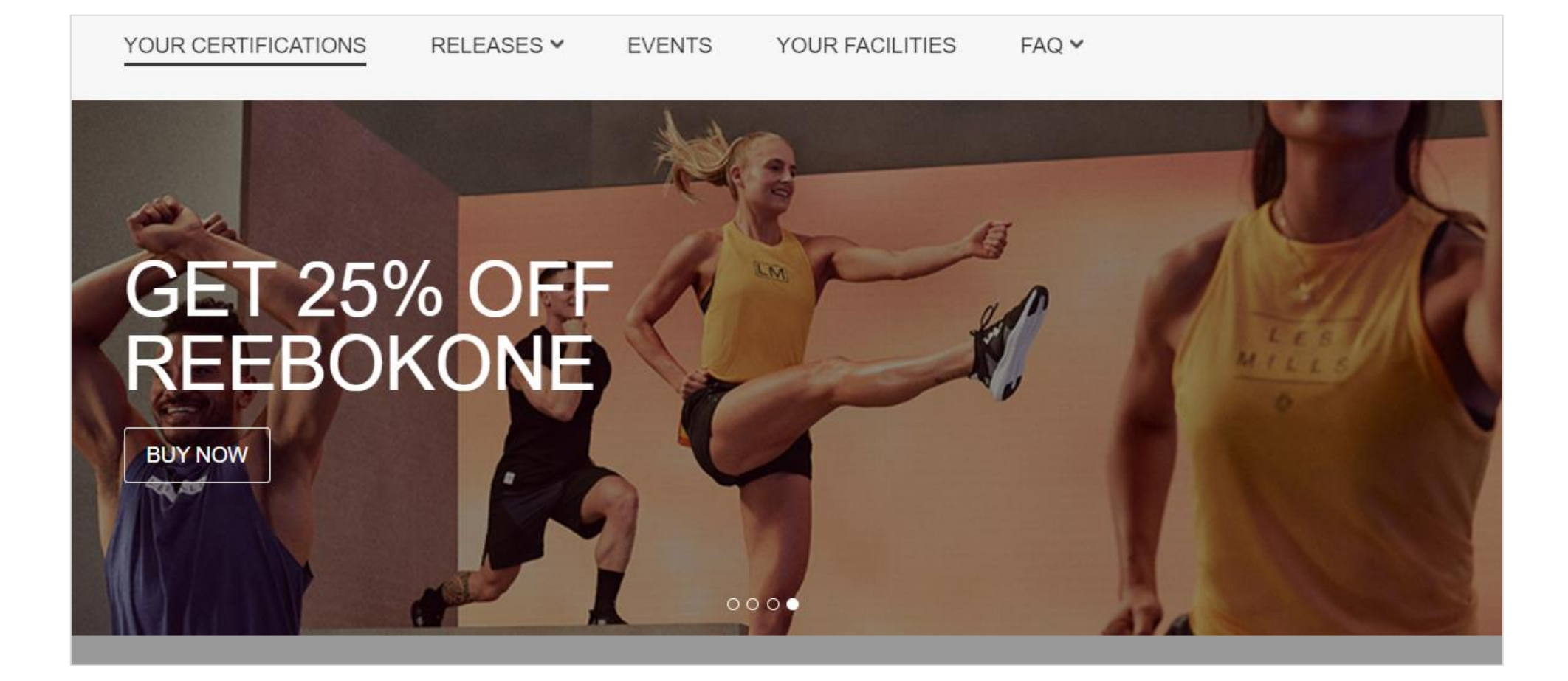

## Navigate to the My Releases tab

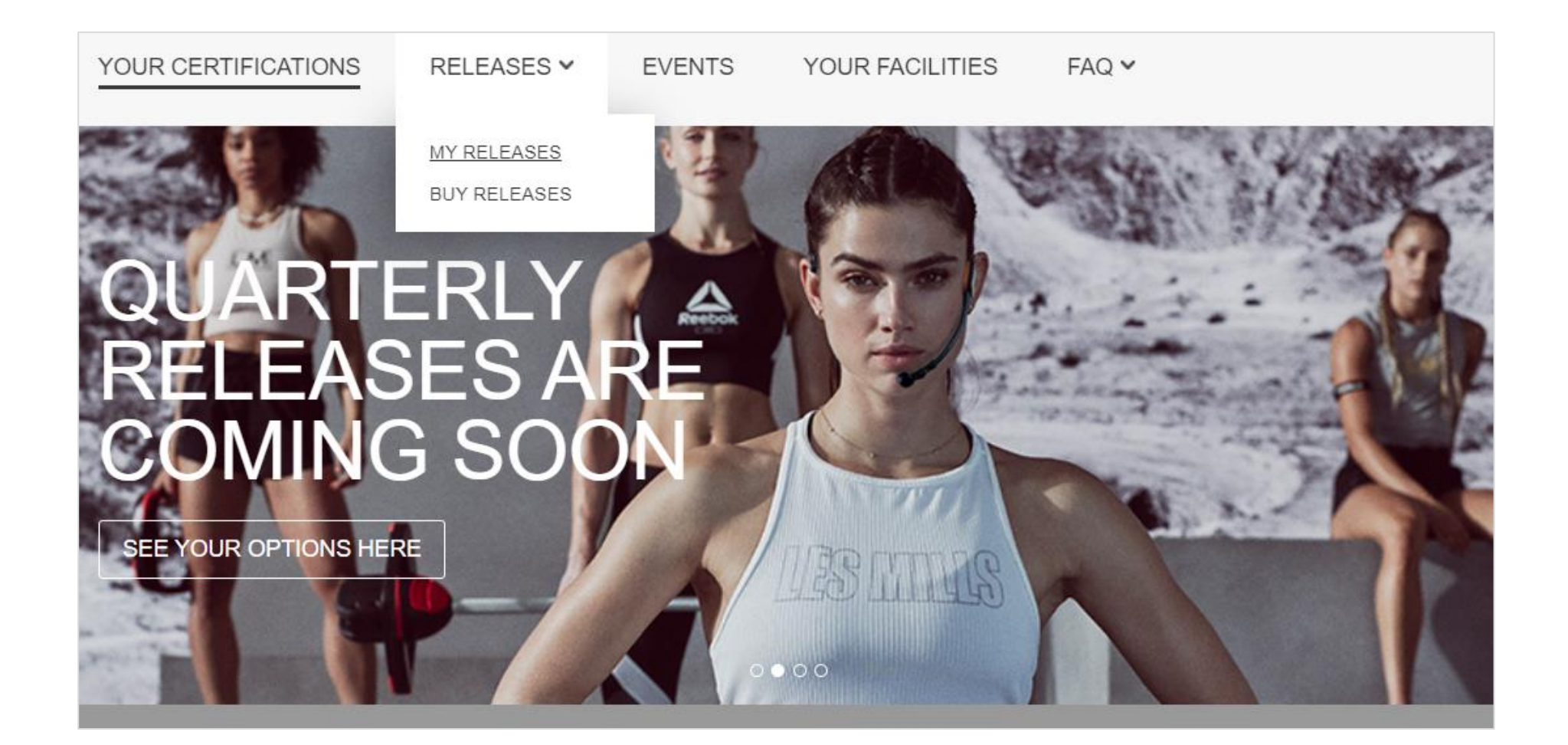

## Select the 'Get Cover Music File' link

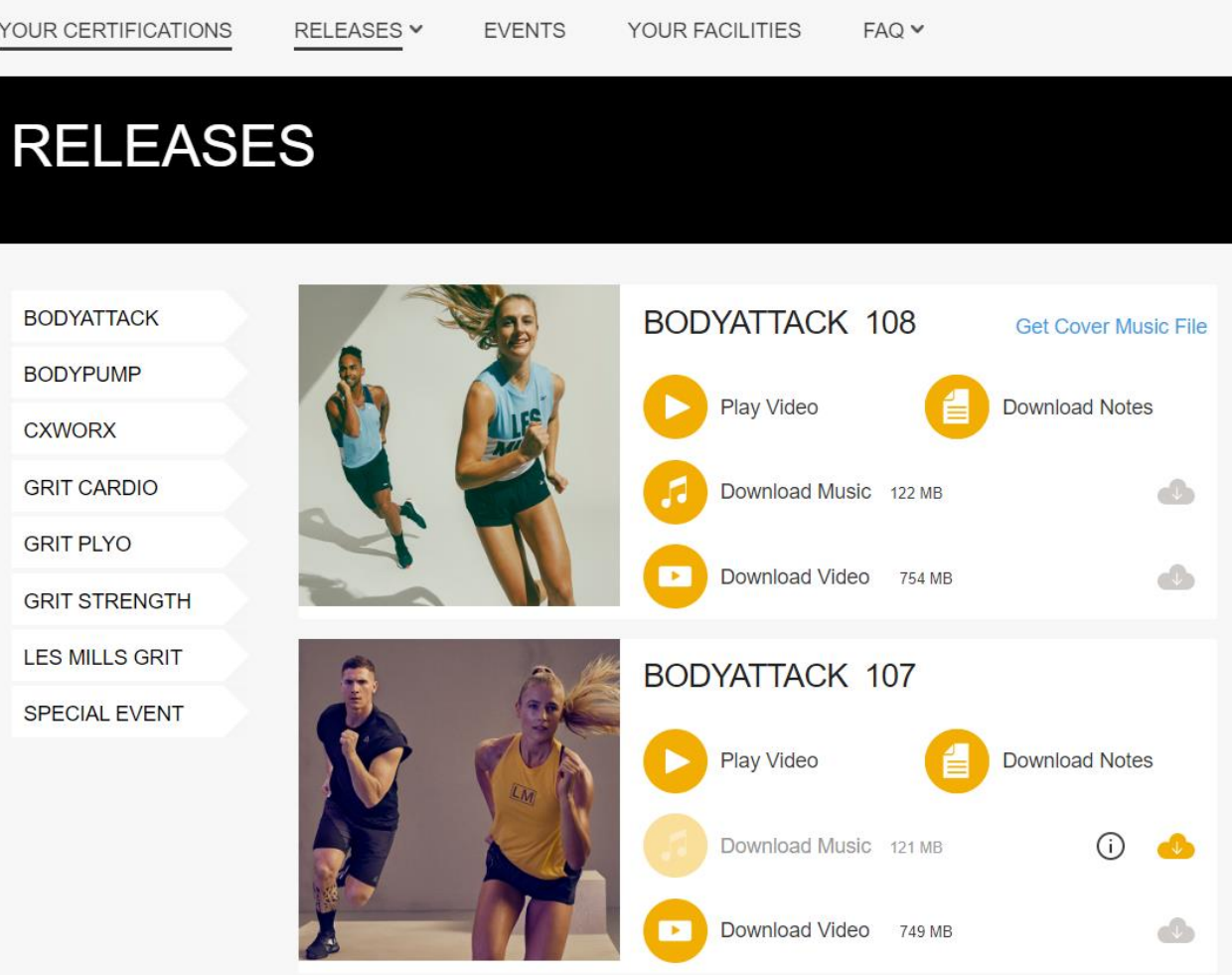

#### **Select Continue**

#### **Get Cover Music File**

Select 'continue' to download the cover music file for this release. The file will be available to use in approximately 2 hours.

 $\times$ 

This music should be used if you are livestreaming on behalf of a licensed club that requires cover music to be used. Please note, this cannot be used to livestream as an individual.

For additional terms around livestreaming, please visit here.

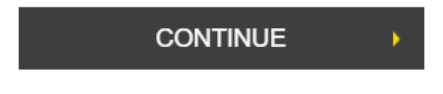

### Wait for Music File to be delivered

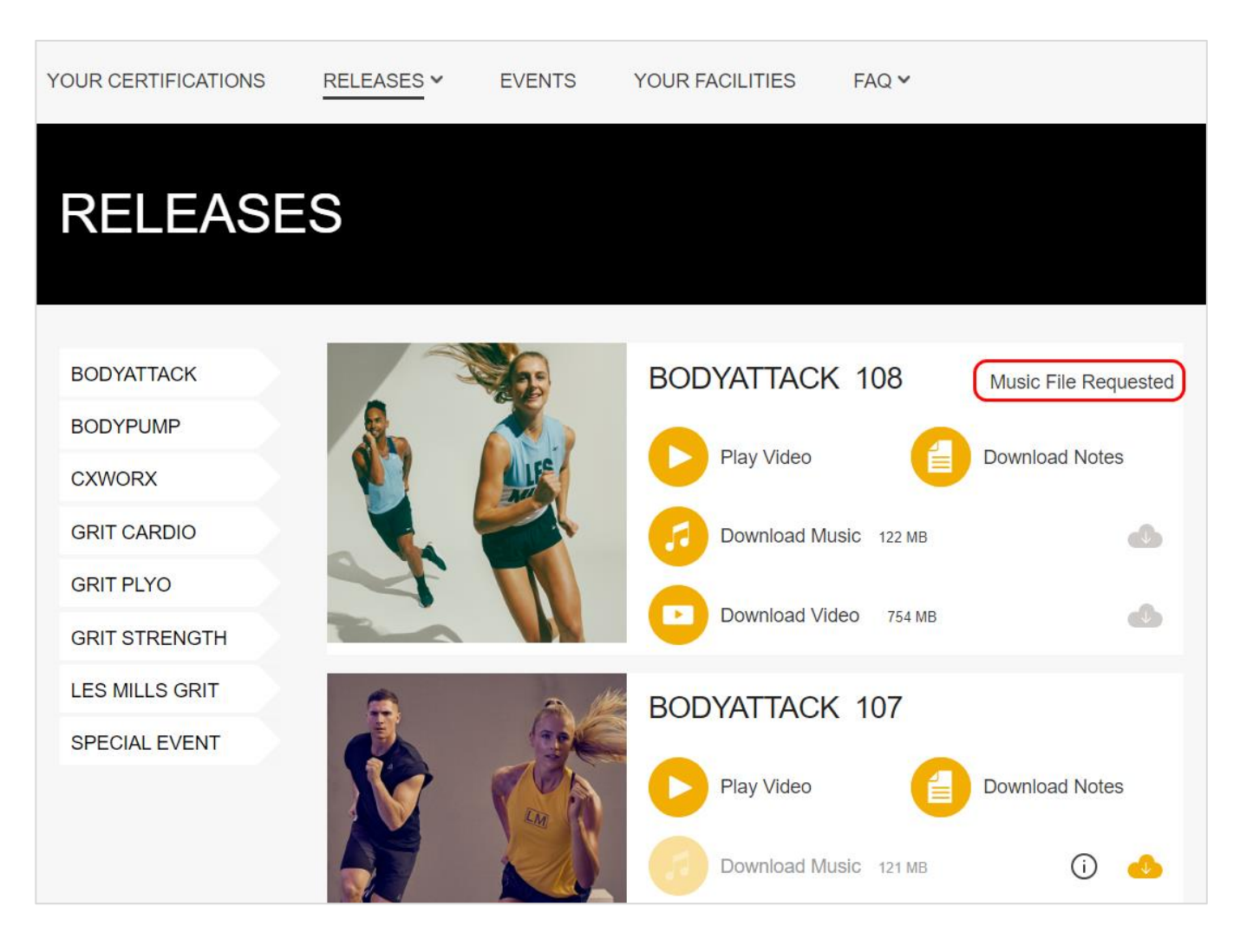

### Cover Music File is delivered

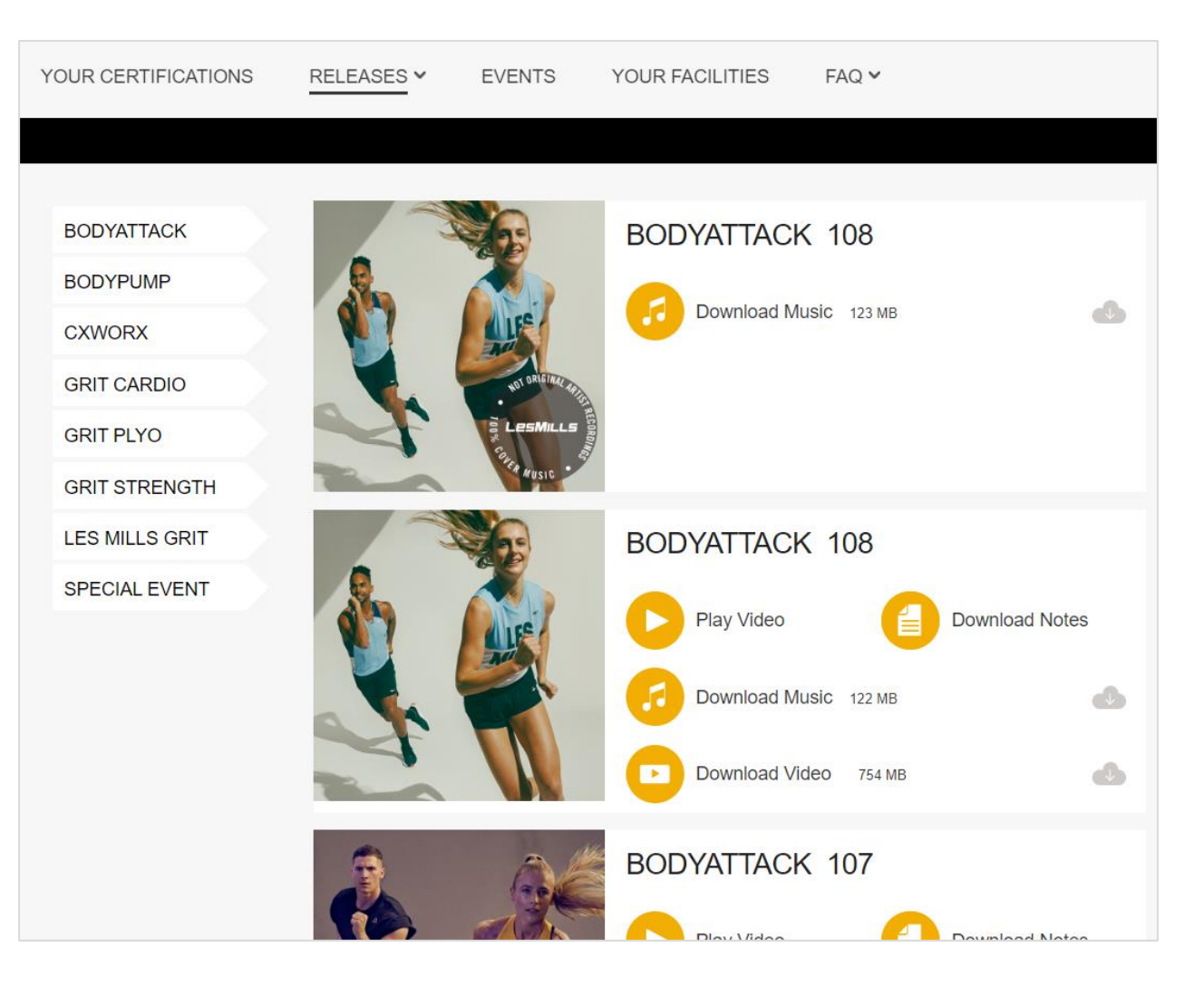